# **SIMULACIÓN,**

**IMPLEMENTACIÓN Y RESULTADOS** 

# **4.1 Introducción**

En este capítulo se mostrarán los resultados de la simulación del Corrector de Factor de Potencia Elevador Monofásico operado a conmutación dura y suave. La simulación fue realizada con el software ORCAD PSpice, también se muestran los resultados experimentales del prototipo armado.

## **4.2 Parámetros de Diseño**

Para la simulación e implementación del circuito Corrector de Factor de Potencia Elevador Monofásico se tienen los siguientes parámetros:

- Voltaje de entrada =  $V_s$  = 170 V = 120  $V_{rms}$
- Voltaje de salida =  $Vo = 500$  V
- Potencia de salida =  $P_0$  = 50 W
- Corriente de salida =  $I_0$  = 100 mA
- Carga =  $R = 5 k\Omega$
- Frecuencia de conmutación = frec =  $100kHz$
- Periodo =  $T = 10$  us

Con estos valores propuestos se puede obtener el ciclo de trabajo necesario para tener el voltaje de salida deseado a partir de la ecuación (2.10):

$$
\alpha = \frac{\beta (V_o - 2V_s)}{V_o}
$$

$$
\alpha = \frac{0.9(500 - 2(170))}{500}
$$

$$
\alpha = 0.28 \text{ o } 28\%
$$

Con la ecuación (2.15) se obtiene el valor de la inductancia:

$$
L = \frac{\alpha^2 V s^2 T}{2Po} = \frac{(0.28)^2 (170)^2 10 \mu}{(2)(50)} = 226.5 \mu H
$$

Con la ecuación (2.19) se obtiene la variación de la corriente en el inductor:

$$
\Delta I_L = \frac{V_s(Vo - 2V_s)}{freeLVo} = \frac{170(500 - 2(170))}{(100k)(226\mu)(500)} = 2.40A
$$

Y la corriente rms se calcula a través de la ecuación (2.16):

$$
Is_{\text{rms}} = \frac{Vo^2 \sqrt{2}}{VmR} = \frac{(500^2)\sqrt{2}}{(170)(5k)} = 415.94 \text{mA}
$$

Para obtener los valores para el circuito resonante, para que el CFP opere en conmutación suave se tienen las siguientes ecuaciones:

Estableciendo la impedancia característica y la frecuencia de resonancia se obtiene:

 $\omega = 2MHz$  $Zn = 4.7k\Omega$ 

Con estos parámetros ya establecidos, se toma la ecuación (3.5):

$$
t_{01} = Cr \frac{V_o}{2Iin}
$$

Se despeja Cr de la ecuación (3.5), se tiene que un capacitor se tarda 4τ en cargarse, por lo que teniendo la frec de resonancia se puede obtener el tiempo en el que el capacitor se carga completamente, es decir, en  $t_{01}$ .

*Cr Vo*  $\frac{t_{01} 2 \text{I} \cdot \text{I}}{2 \text{I} \cdot \text{I}} = Cr$  por lo que, Cr tendrá un valor 4.7nF

Sustituyendo Cr y despejando Lr de la ecuación (3.2) se obtiene:

$$
Lr = \frac{1}{Cr\omega^2}
$$

 $Lr = 0.951 \mu H$ 

# **4.3 Simulación del Corrector de Factor de Potencia**

# **4.3.1 CFP con "Hard Switching"**

En la Figura 4.1 se tiene el circuito CFP Elevador monofásico el cual fue simulado en ORCAD PSpice.

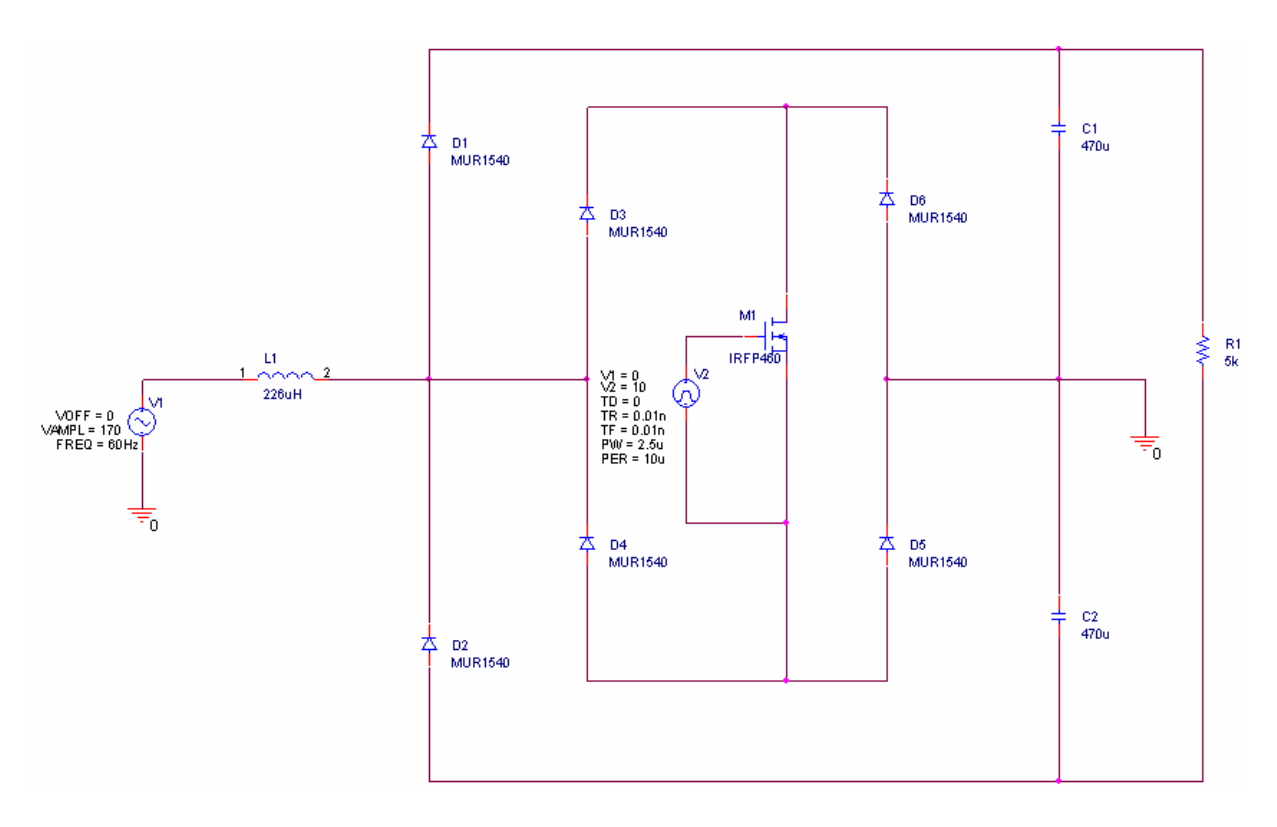

Figura 4.1 Corrector de Factor de Potencia simulado en ORCAD

En la Figura 4.2 se muestra la señal de disparo, la cual se implementó con el integrado LM 555. Esta señal de disparo es la que tiene el MOSFET entre compuerta y fuente  $V_{GS}$ , la cual tiene una frecuencia de conmutación de frec = 100kHz, y un ciclo de trabajo de α=28%.

## **CAPÍTULO 4: SIMULACIÓN, PRUEBAS Y RESULTADOS**

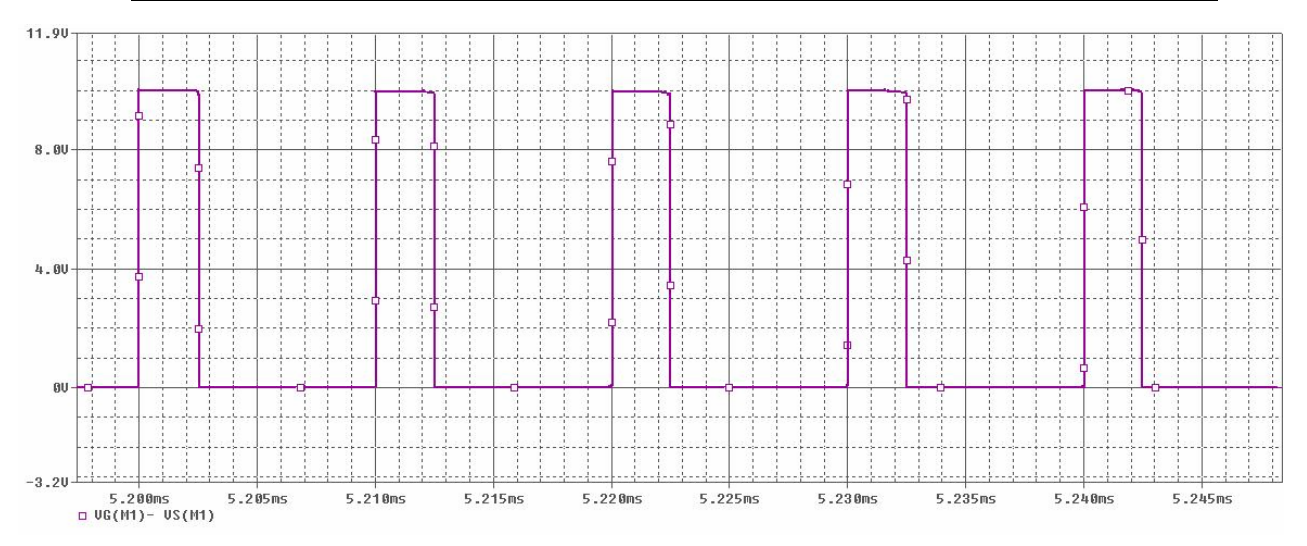

Figura 4.2 Voltaje en Compuerta-Fuente V<sub>GS</sub>

En la Figura 4.3 se observa el voltaje de entrada y la corriente de entrada sin filtrar, como se observa, el voltaje y la corriente se encuentran en fase además de que la forma de onda de la corriente se asemeja a una senoidal.

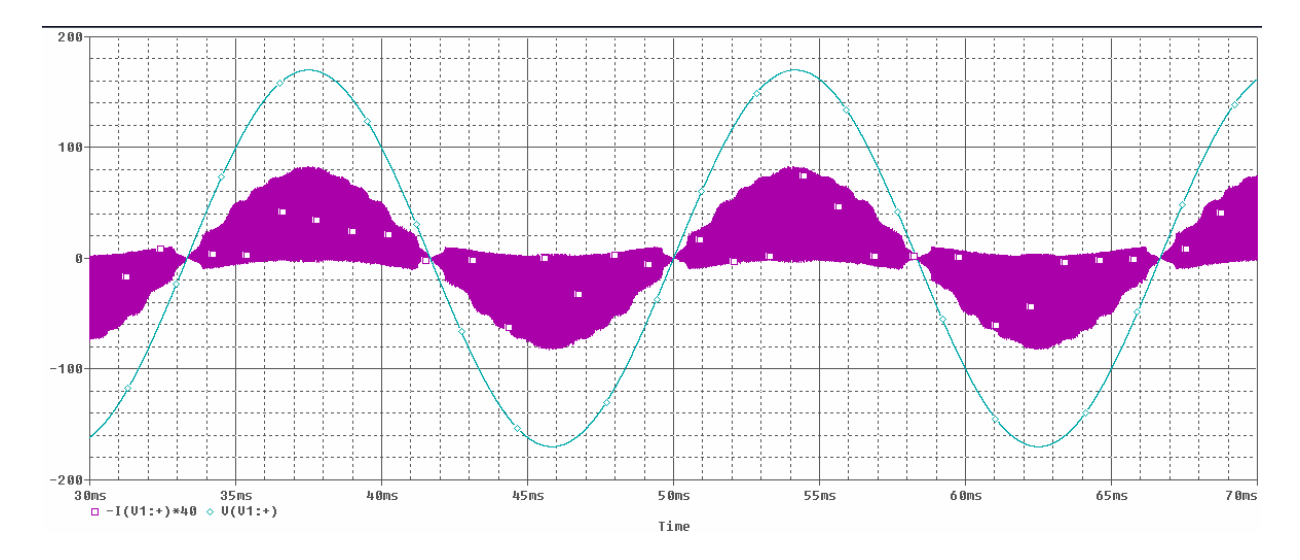

Figura 4.3 Voltaje de entrada y Corriente de entrada.

En la Figura 4.4 se puede observar la corriente en el inductor. Y en la Figura 4.5 se observa nuevamente la corriente en el inductor, ahora con un acercamiento para poder observar que la corriente en el inductor se carga en un tiempo αT y se descarga en un tiempo βT, por lo que opera en MCD (Modo de Conducción Discontinua).

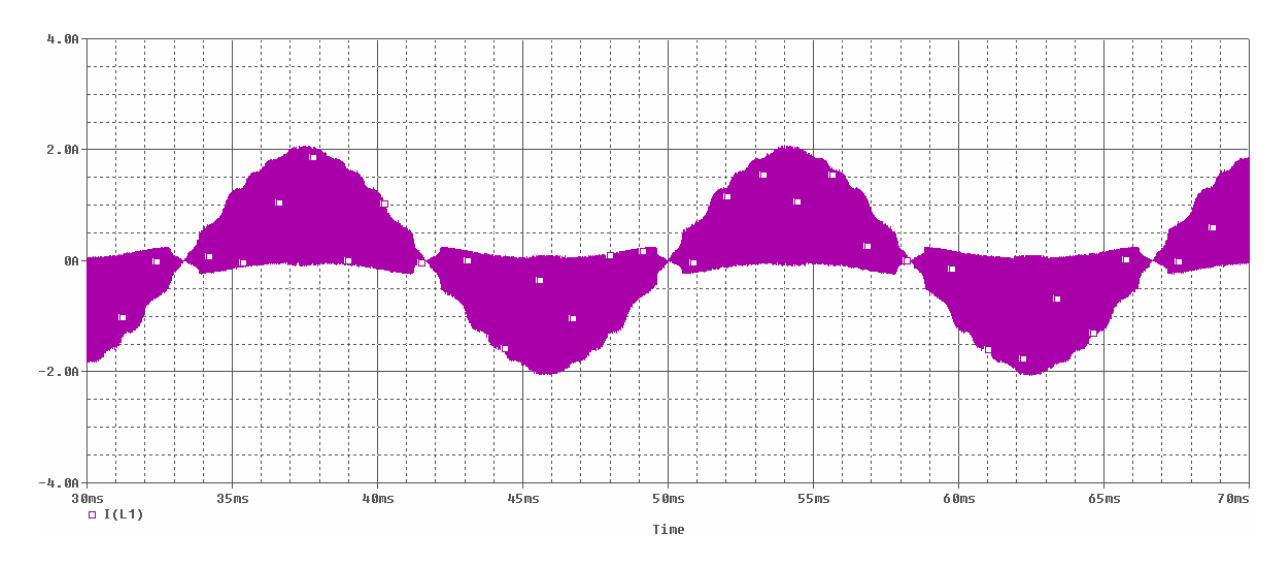

Figura 4.4 Corriente en el inductor

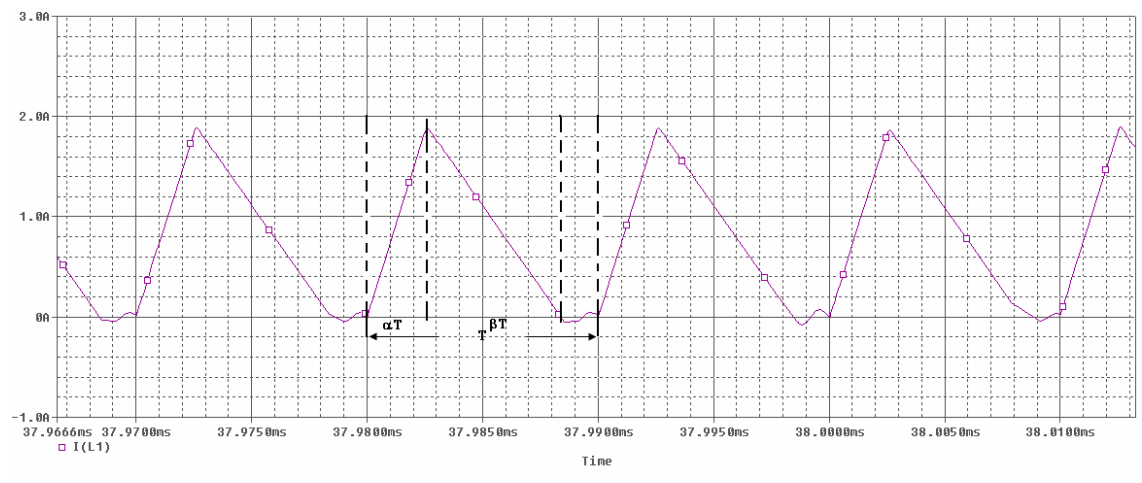

Figura 4.5 Acercamiento de la corriente en el inductor mostrando *MCD.* 

En la Figura 4.6 se muestra el voltaje de salida del CFP, el cual como se puede observar es voltaje continuo de aproximadamente 500 Volts.

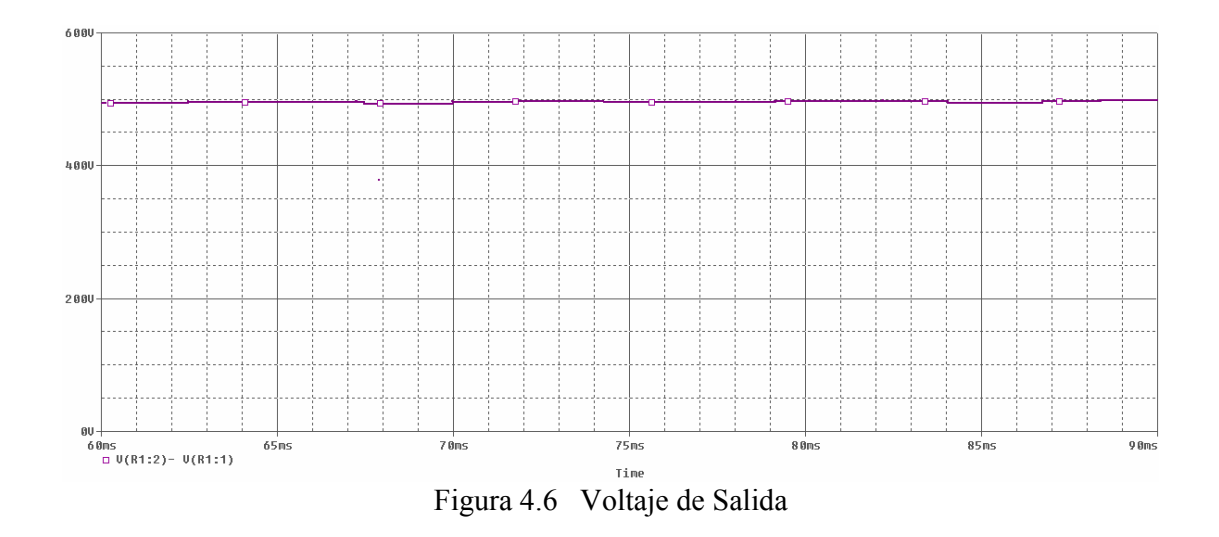

En la Figura 4.7 se muestra la corriente en la carga, la cual al igual que el voltaje, muestra tener una componente de corriente continua.

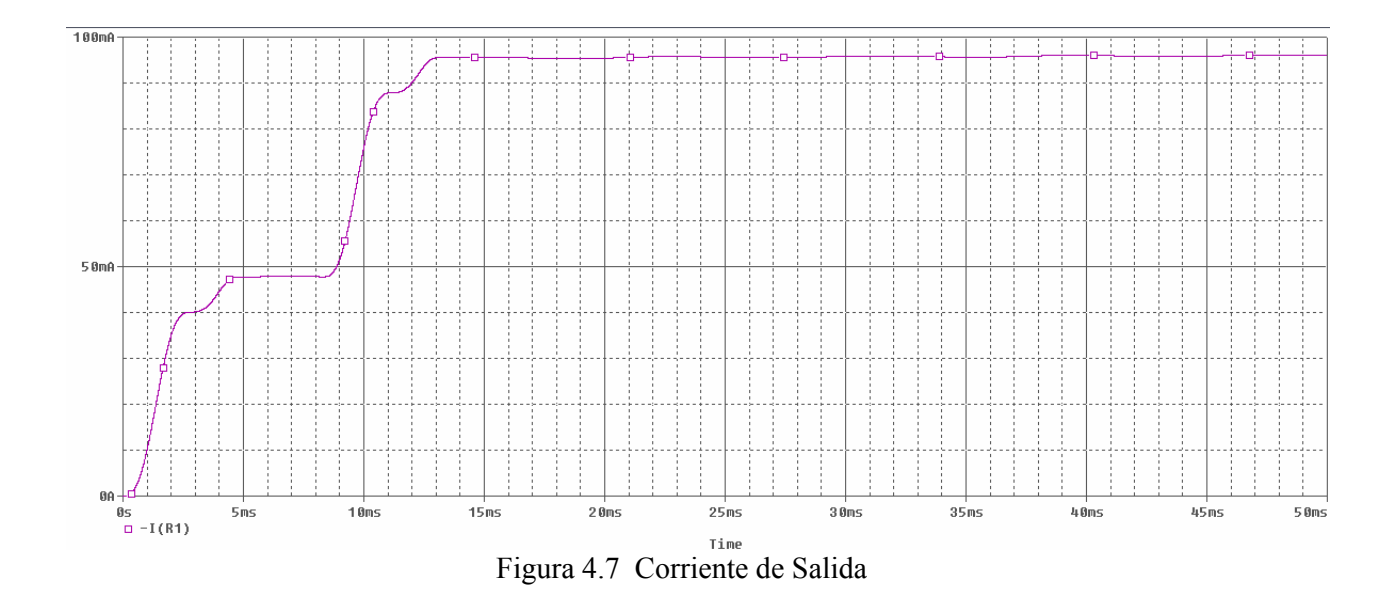

En la Figura 4.8 se puede observar el voltaje del inductor. Y en la Figura 4.9 se observa el voltaje entre las terminales drenaje y fuente (V<sub>DS</sub>) del MOSFET, el voltaje entre estas dos terminales se encuentra rectificado esto debido al interruptor bidireccional que se utilizó.

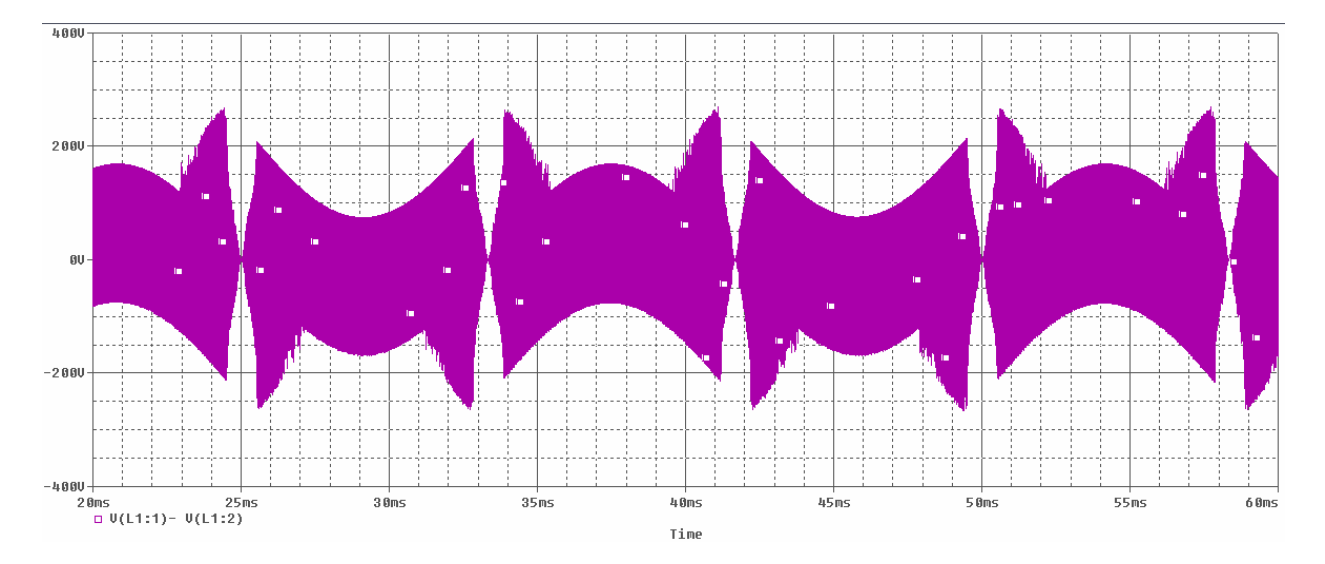

Figura 4.8 Voltaje en el inductor.

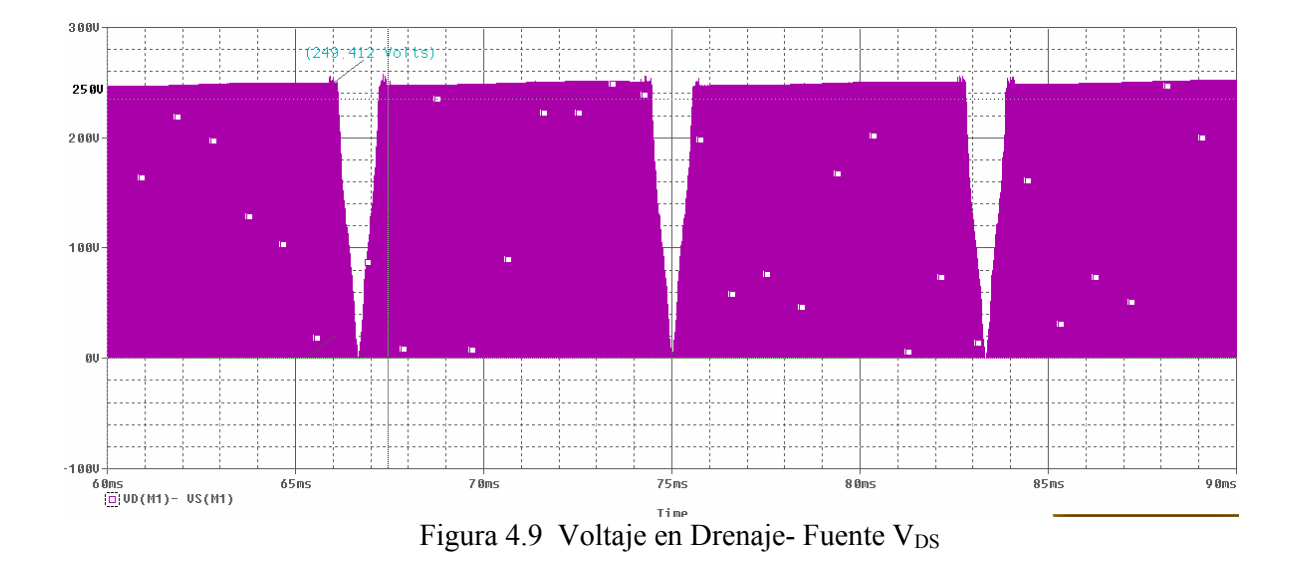

Y en la Figura 4.10 se tiene un acercamiento del voltaje entre drenaje-fuente, donde se observa que el voltaje entre estas terminales esta siendo conmutado.

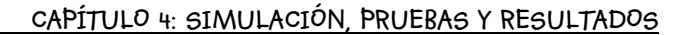

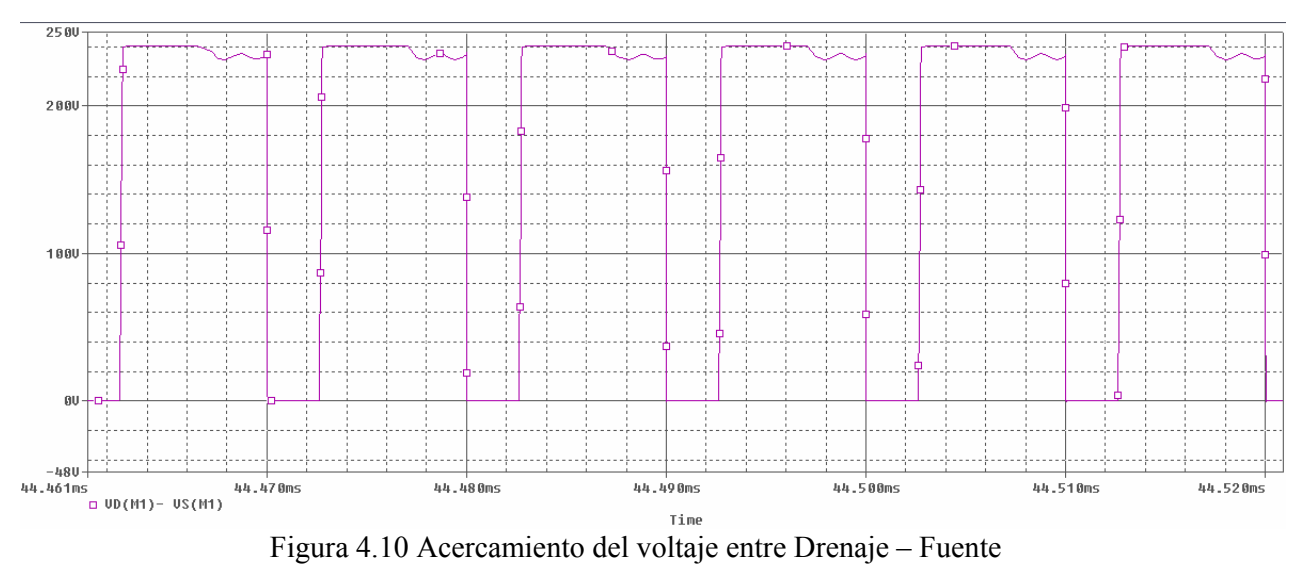

En la Figura 4.11 se tiene un acercamiento del voltaje y corriente entre las terminales drenaje – fuente. Como se puede observar, las pérdidas por conmutación son mínimas.

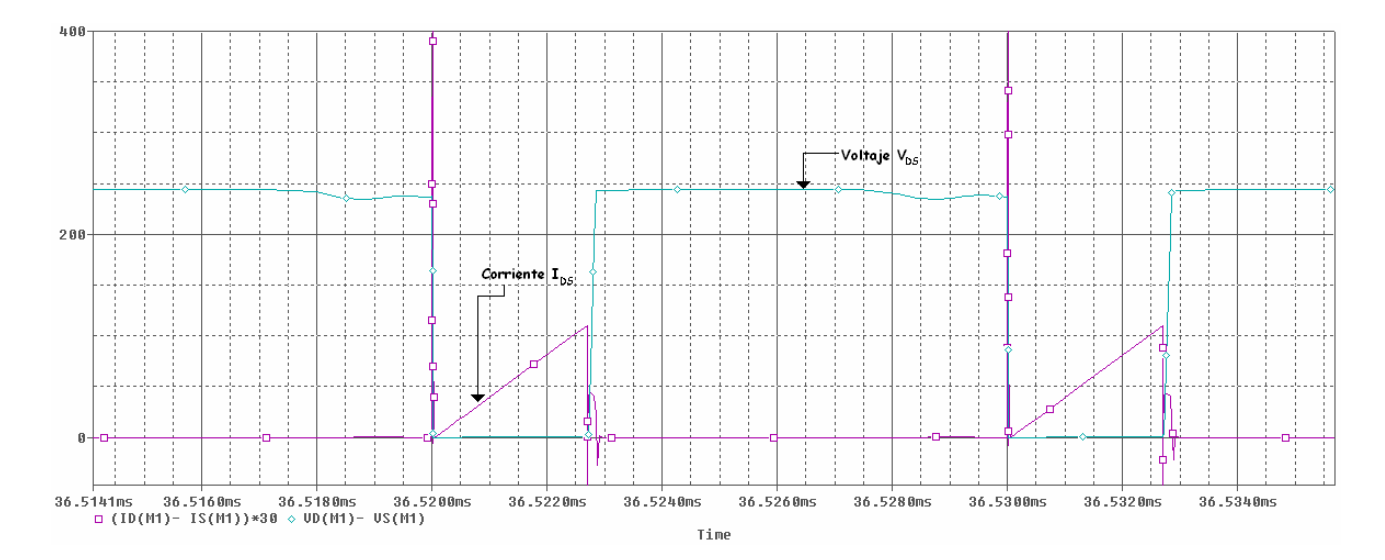

Figura 4.11 Voltaje en Drenaje – Fuente y Corriente en Drenaje – Fuente

Cabe mencionar que los dispositivos utilizados en la simulación no son ideales, por lo que la simulación tiende a mostrarnos las formas de onda que se esperarían en el circuito.

## *4.3.2 CFP con circuito resonante ZVS-QR (Soft Switching)*

En la Figura 4.12 se muestra el circuito CFP elevador, pero ahora implementado el circuito resonante.

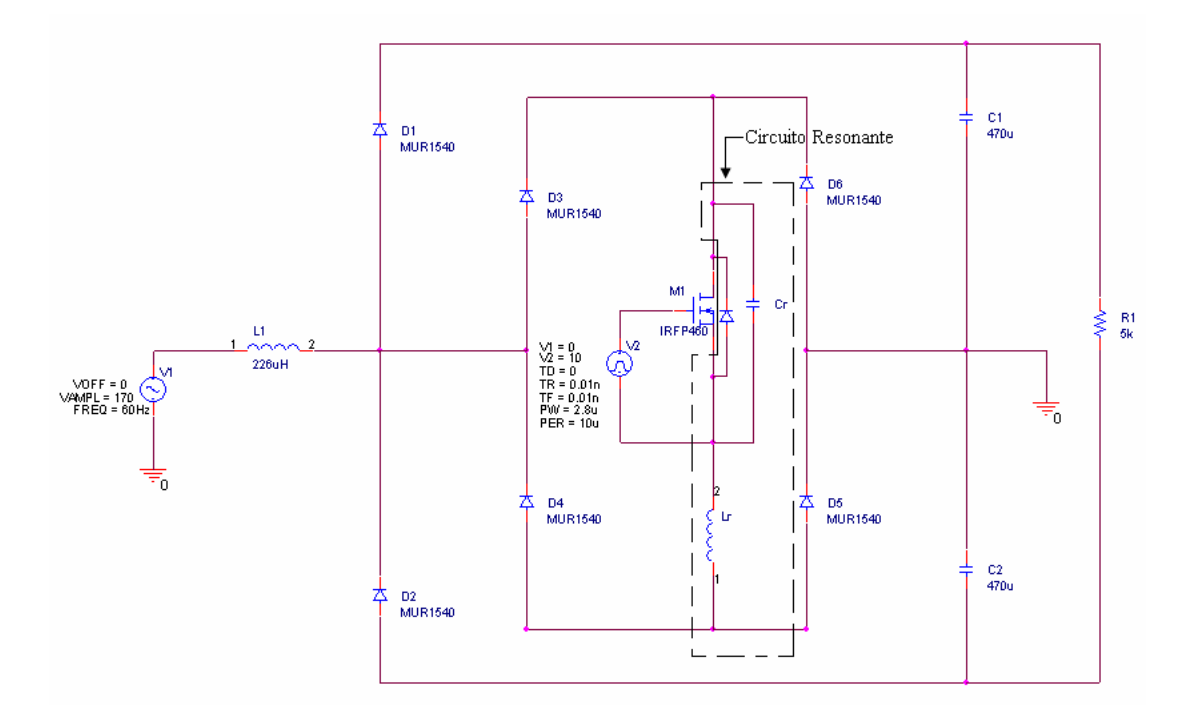

Figura 4.12 Corrector de Factor de Potencia con circuito resonante a cero voltaje.

Como se observa en la Figura 4.13, el voltaje entre las terminales drenaje – fuente, es un voltaje rectificado además de tener una forma de onda más senoidal con respecto a la Figura 4.9, donde se muestra el mismo voltaje pero sin el circuito resonante.

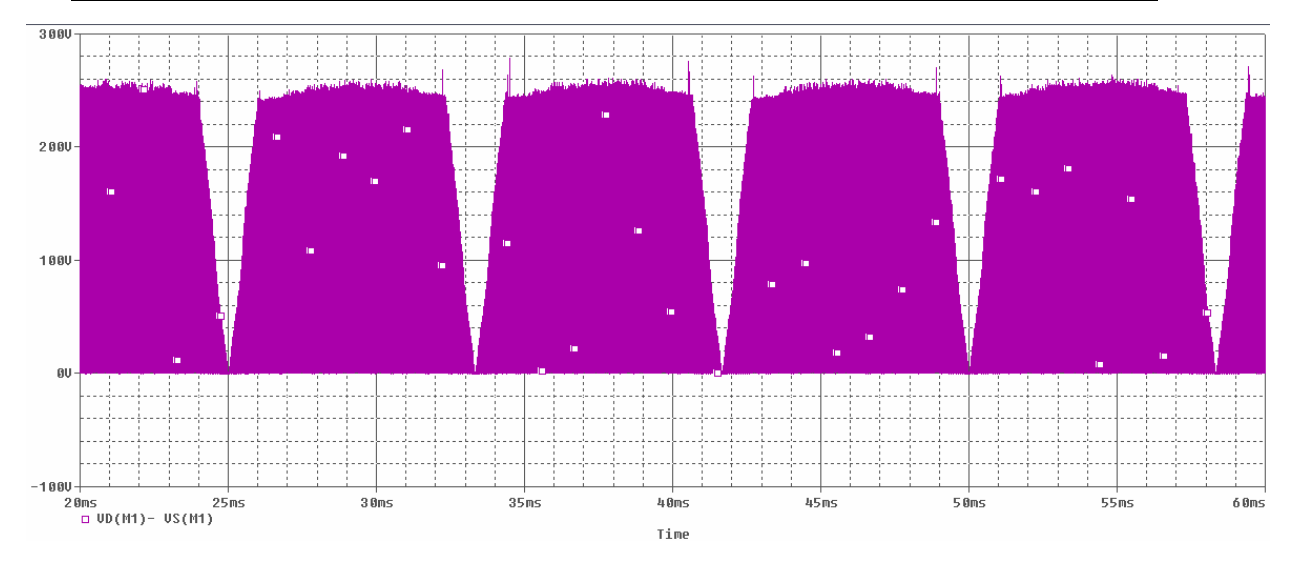

Figura 4.13. Voltaje en las terminales Drenaje – Fuente

En la Figura 4.14 se muestra la corriente que circula entre las terminales de drenaje – fuente.

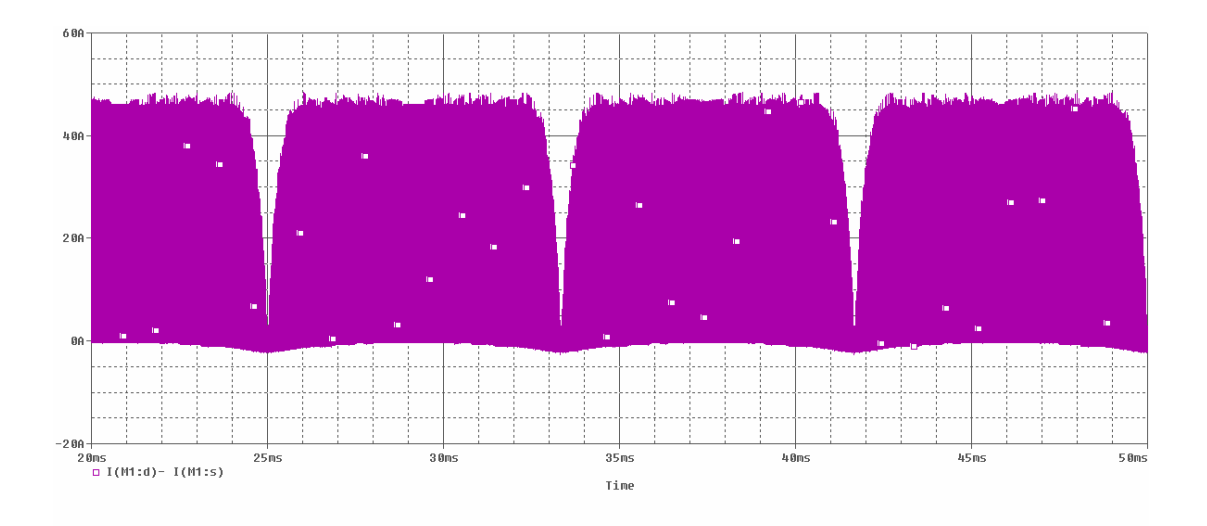

Figura 4.14 Corriente entre las terminales drenaje – fuente

Se observa en la Figura 4.15, el voltaje y la corriente entre las terminales drenaje – fuente. Se puede observar que gracias al circuito resonante (ZVS-QR), el voltaje tiene un retraso cuando el interruptor se abre, por lo que se asegura que no existan pérdidas por conmutación. Cabe mencionar que se implementó conmutación a cero voltaje quasiresonante por lo que en este caso, la resonancia se presenta sólo cuando el interruptor se abre.

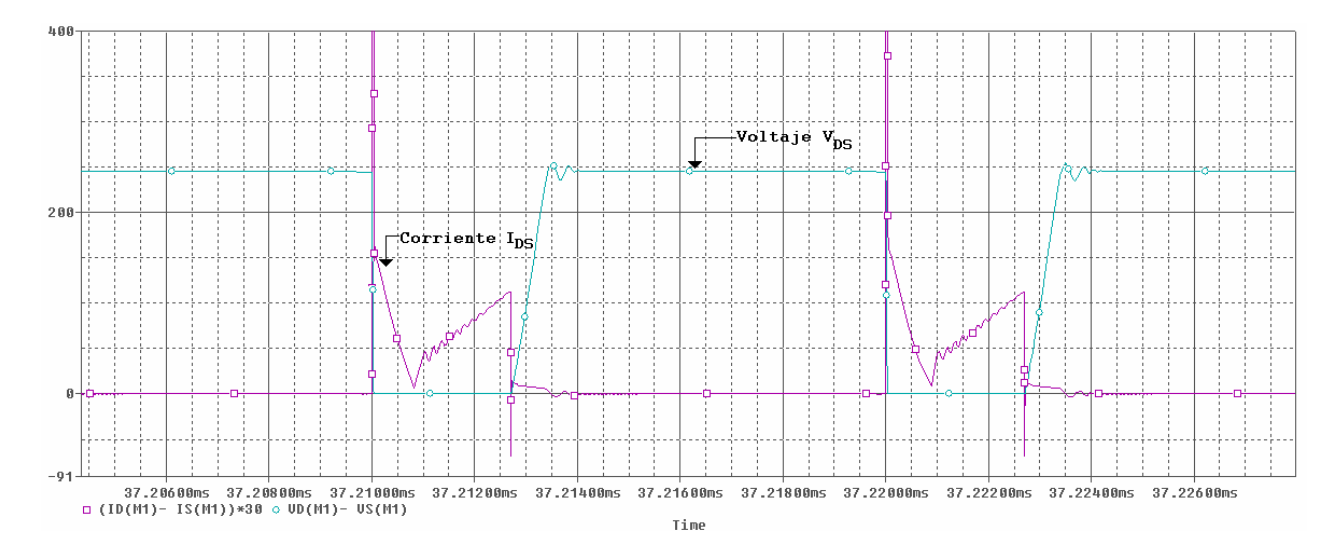

Figura 4.15 Voltaje y corriente entre las terminales drenaje - fuente

Se muestran solamente estas simulaciones debido a que el funcionamiento en general del CFP, no cambia, las únicas gráficas de interés son las mostradas anteriormente, esto debido a que se desea observar si con el circuito resonante se tiene conmutación a cero voltaje.

#### **4.4 Diseño del oscilador (Etapa de disparo)***.*

Para implementar la etapa de disparo se utilizó el integrado LM 555 el cual es un oscilador que tiene varios modos de operación, para el control requerido en esta tesis se utilizó el modo Astable. Para el cálculo de las resistencias y capacitores que necesita el integrado para obtener la frecuencia de conmutación y el ciclo de trabajo deseado, se tienen las siguientes ecuaciones.

El tiempo de carga (tiempo de encendido) esta dado por:

$$
t_1 = 0.693 (R_1 + R_2) C_1
$$

Y el tiempo de descarga (tiempo de apagado) esta dado por:

$$
t_2 = 0.693 (R_2) C_1
$$

Por lo que, el periodo total es:

$$
T = t_1 + t_2 = 0.693 (R_1 + 2R_2) C_1
$$

La frecuencia de oscilación:

$$
free = \frac{1}{T} = \frac{1.44}{(R_1 + 2R_2)C_1}
$$

Y el ciclo de trabajo:

$$
\alpha = \frac{R_2}{R_1 + 2R_2}
$$

El valor del capacitor  $C_2$  se encuentra especificado en las hojas técnicas del integrado.

Se utilizó el programa 555 Timer Pro [6], el cual nos da el circuito, como se observa en la Figura 4.16, así como los valores de las resistencias y capacitores necesarios para tener el ciclo de trabajo y la frecuencia de conmutación deseada. En la Figura 4.16 se muestra los valores deseados de frecuencia y ciclo de trabajo; el ciclo de trabajo se establece del 72%. Como se explicó anteriormente, el LM 555 es el que nos proporciona el pulso, que tiene un  $\alpha$ =72%, al momento de conectarlo al optoacoplador con la finalidad de separar tierras y proteger al LM 555, este dispositivo nos invierte la señal dejando el ciclo de trabajo del 28% que es el que se requiere. Y de ahí se manda a un driver, el cual es el que nos dará la corriente y voltaje necesario para poder operar el MOSFET en las regiones de saturación y corte. Se muestra en la Figura 4.17 toda la implementación de la etapa de control.

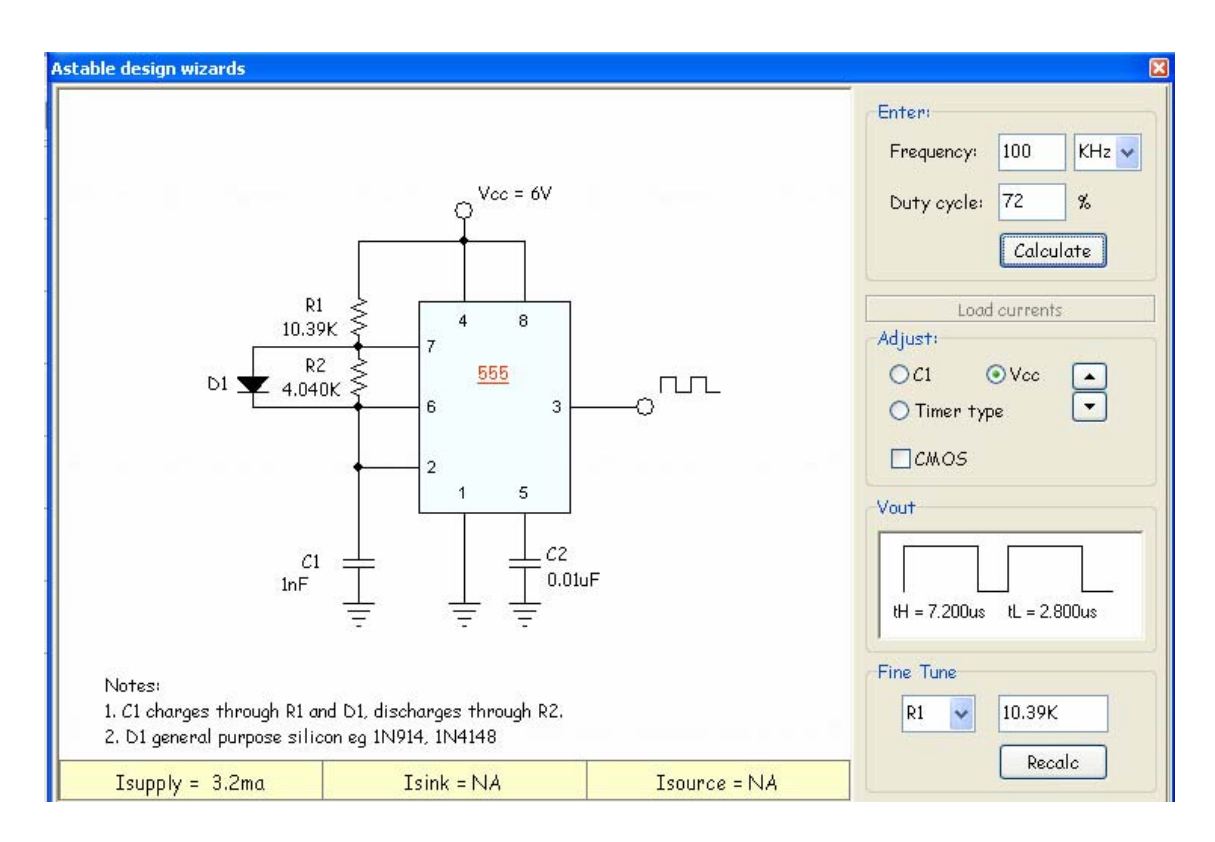

Figura 4.16 Diseño en modo Astable con el Programa 555 Pro Timer. [6]

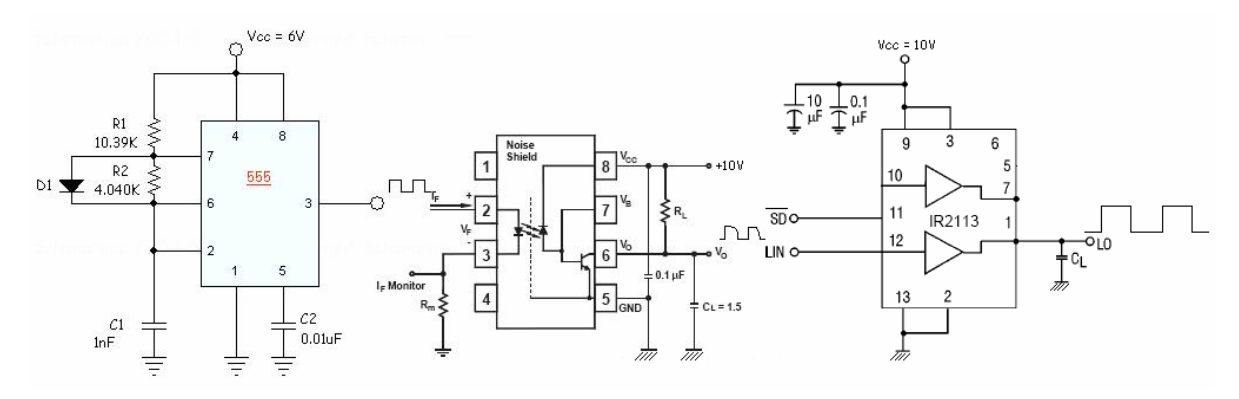

Figura 4.17 Implementación de la Etapa de disparo.

### *4.5 Implementación del Corrector de Factor de Potencia*

Los componentes que se requieren en el armado del circuito, también necesitan tener ciertas especificaciones para que cumplan con su función, en la Tabla 4.1 se muestra los componentes utilizados.

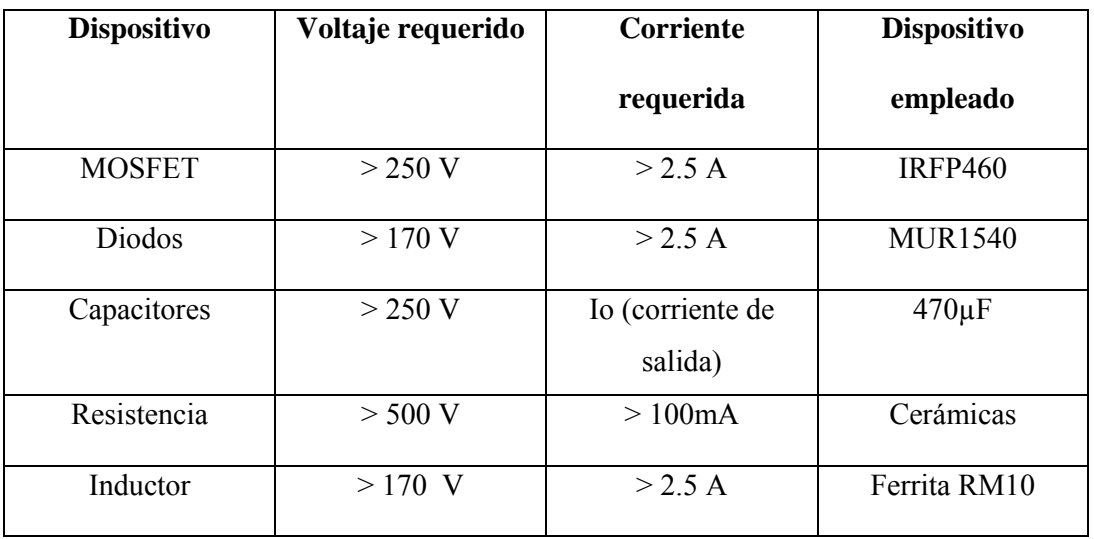

Tabla 4.1 Dispositivos utilizados en el circuito (Etapa de Potencia) y los valores de voltaje y corriente a los que operan en el circuito.

Los valores mostrados en la tabla 4.1, fueron obtenidos a través tanto del análisis teórico como de la simulación del CFP y son los valores que tienen que soportar los dispositivos.

En la Figura 4.18 se observa el circuito Corrector de Factor de Potencia implementado, con ambas etapas, la etapa de control y la etapa de Potencia, se tiene un puente de diodos, el cual nos sirve junto con el MOSFET, para tener el interruptor bidireccional, de esta manera la corriente puede fluir en ambas direcciones.

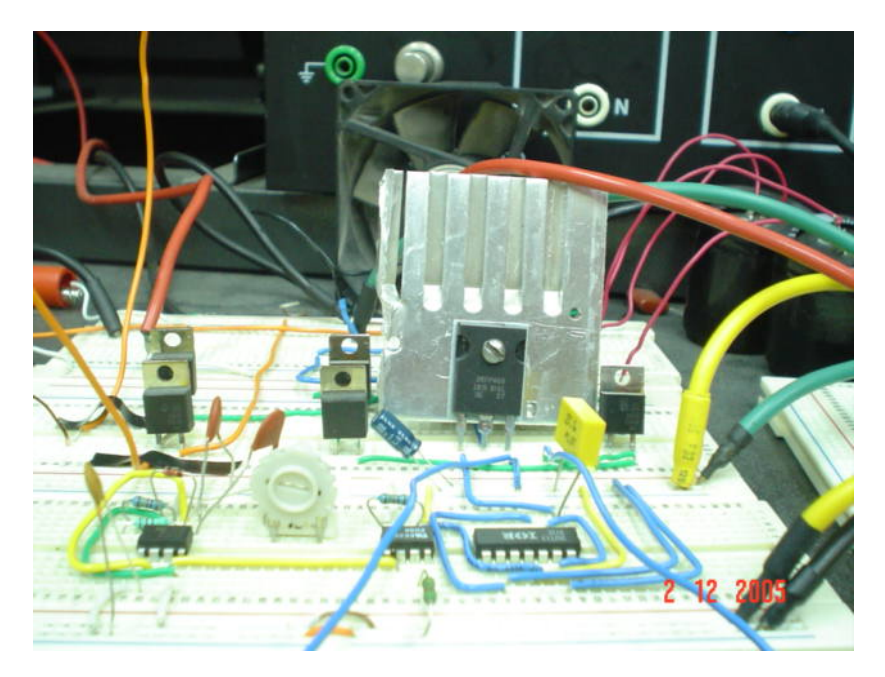

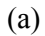

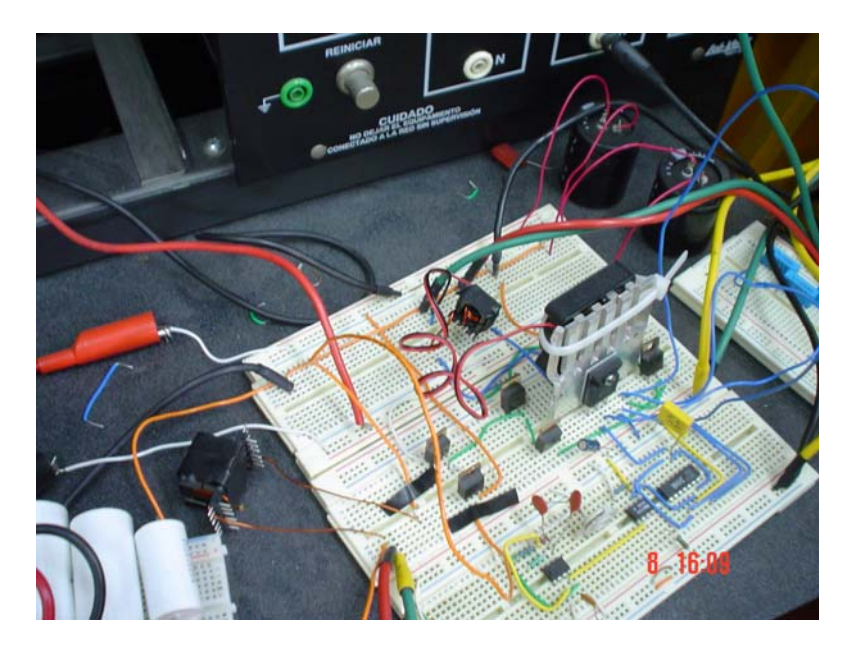

(b)

Figura 4.18 Corrector de Factor de Potencia implementado (a) Vista Frontal (b) Vista

Lateral

#### *4.6 Resultados Experimentales del Corrector de Factor de Potencia.*

Se muestran los resultados experimentales obtenidos en el laboratorio. Primero se presenta el prototipo operando en conmutación dura, y después implementando el circuito resonante al interruptor, y los resultados obtenidos de ambos circuitos.

#### *4.6.1 CFP sin circuito resonante ("Hard Switching")*

En la Figura 4.19 se puede observar la señal aplicada al MOSFET, la cual como se observa en la figura 4.19, tiene un ciclo de trabajo α=27.2% con una frecuencia de conmutación de 104kHz y un periodo T=9.550µs

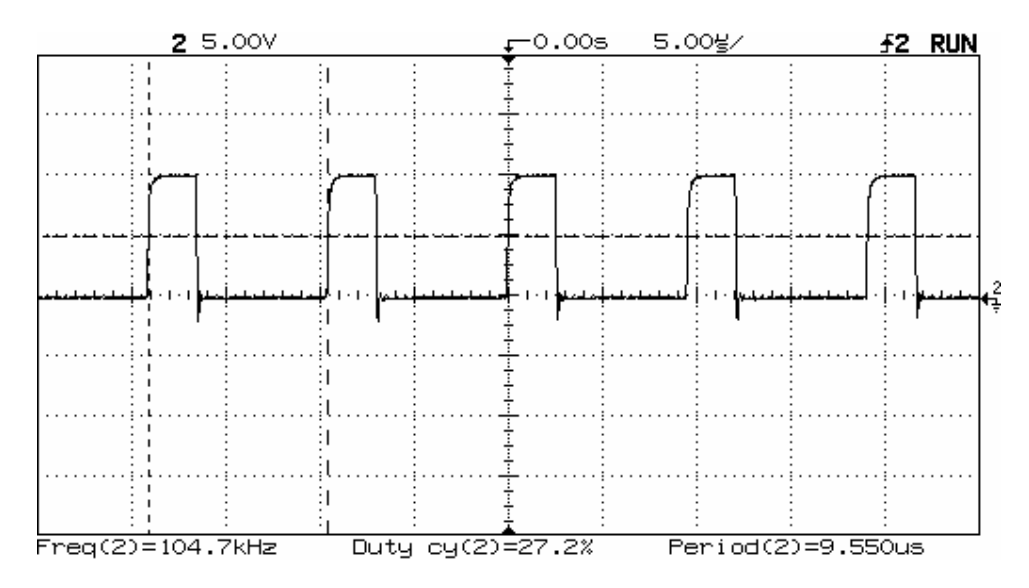

Figura 4.19 Señal de control  $V_{GS}$  (voltaje compuerta-fuente)

En la Figura 4.20 se muestra la corriente del inductor, como se puede observar en la parte de debajo de la figura, la corriente cumple con la condición de discontinuidad. Y en la Figura 4.21 se observa el voltaje de entrada y la corriente de entrada, cabe mencionar que la corriente ha sido filtrada, además de esto se observa en la Figura 4.21 que la corriente se encuentra en fase con el voltaje además de tener una forma de onda aproximada a una senoidal.

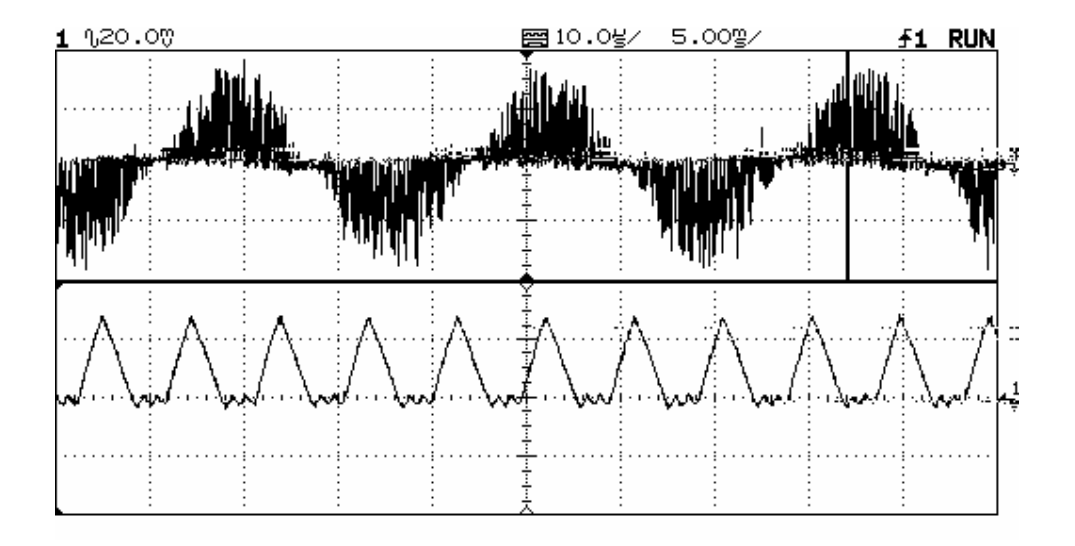

Figura 4.20 Corriente en el inductor mostrando MCD. (2A/div)

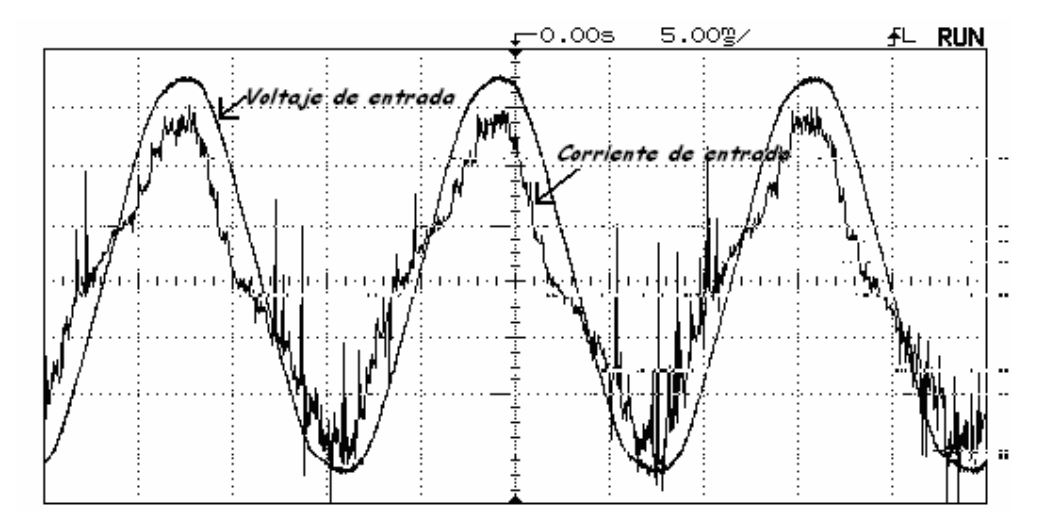

Figura 4.21 Voltaje y corriente de entrada (50V/div, 1A/div)

En la Figura 4.22 se observa el voltaje entre las terminales de Drenaje – fuente, como se explicó anteriormente en la simulación, el voltaje en estas terminales es rectificado debido al puente de diodos que nos ayuda que la corriente fluya en ambas direcciones.

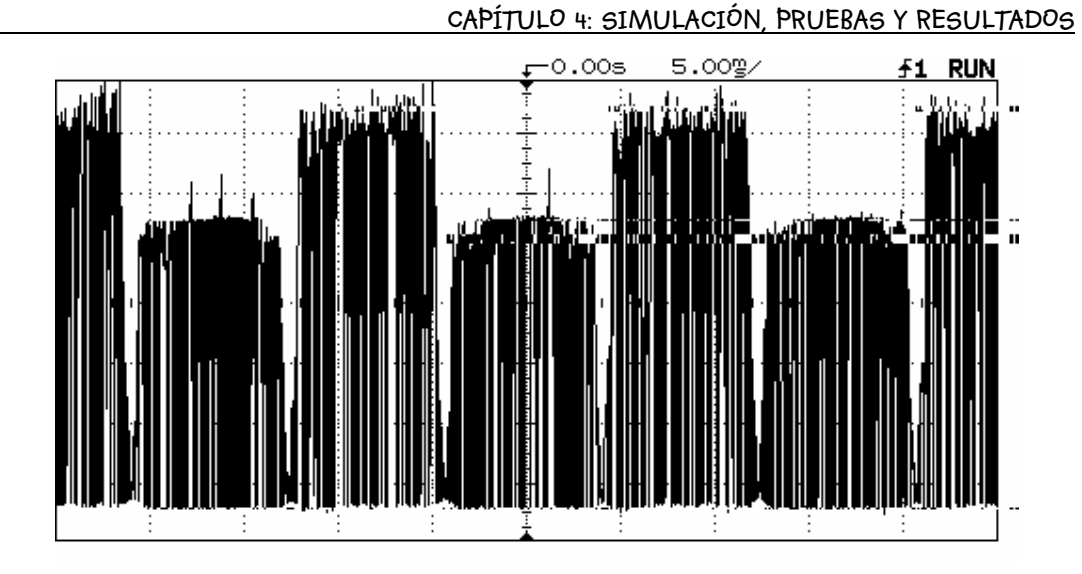

Figura 4.22 Voltaje en las terminales de Drenaje- Fuente (50V/div)

En la Figura 4.23 se tiene un acercamiento del voltaje en las terminales de Drenaje – Fuente del MOSFET, donde se observa que el voltaje esta siendo conmutado.

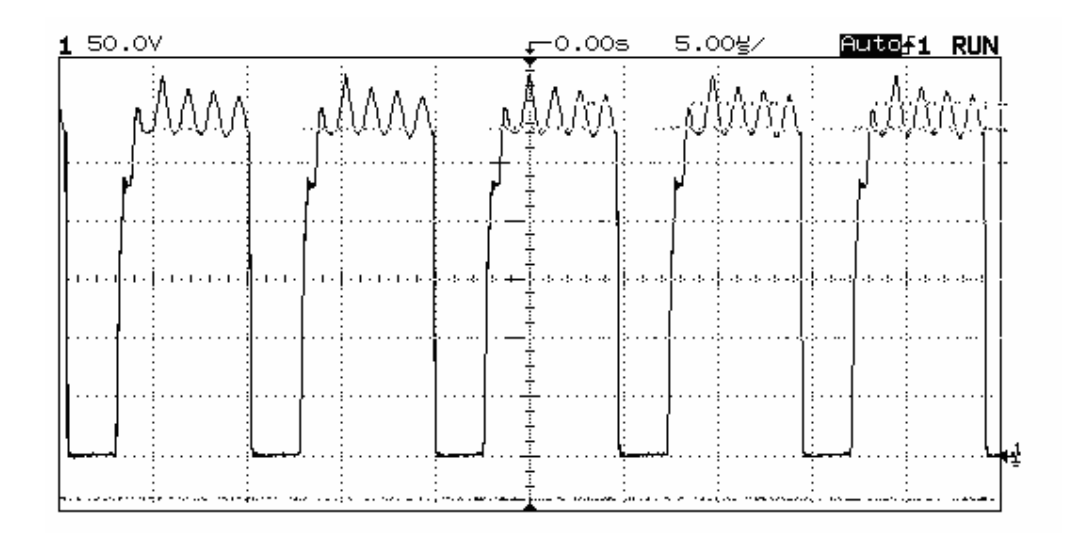

Figura 4.23 Acercamiento del voltaje entre Drenaje – Fuente (50V/división)

En la Figura 4.24 se observa la corriente que fluye entre las terminales drenaje-fuente, al igual que el voltaje, la corriente entre estas terminales también es rectificado.

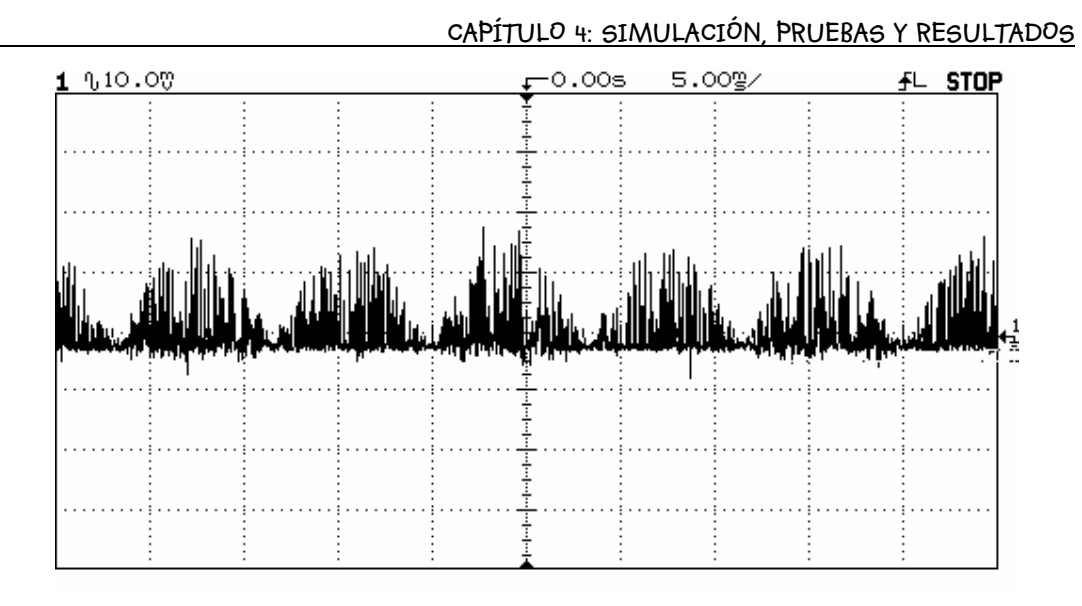

Figura 4.24 Corriente en las terminales Drenaje – Fuente (5A/división)

En la Figura 4.25 se tiene un acercamiento de la corriente en las terminales drenaje – fuente. Al unir esta figura con la Figura 4.23, se podría observar las pérdidas por conmutación. Debido a que el MOSFET no se encuentra aterrizado, no se puede obtener esta gráfica al mismo tiempo.

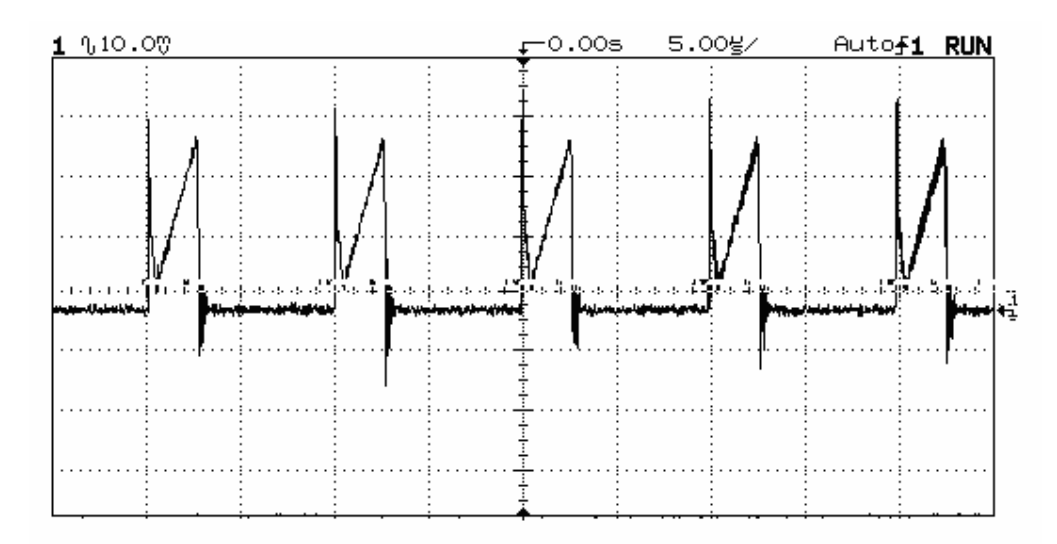

Figura 4.25 Acercamiento de la corriente en las terminales Drenaje – Fuente (5A/div)

En la Figura 4.26 se puede observar el voltaje del inductor el cual, al igual de que la corriente, se encuentra conmutado. La forma de onda de este voltaje es debido a que el voltaje de alimentación es senoidal.

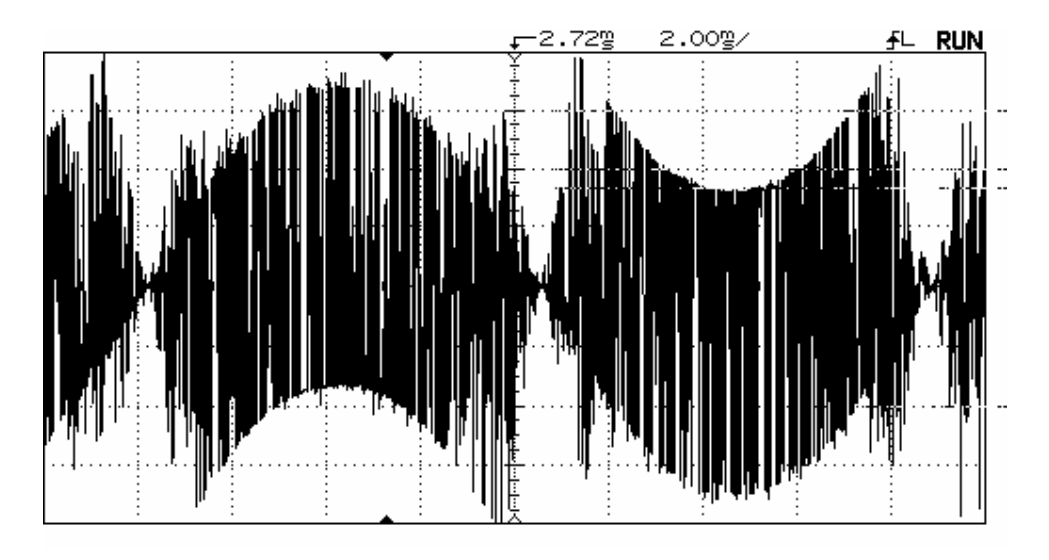

Figura 4.26 Voltaje en el inductor (50V/div)

En la Figura 4.27 se observa el voltaje de entrada de alterna, y el voltaje de salida en directa. Como se ve en la Figura 4.27, se alcanzó un voltaje de salida de 496 V.

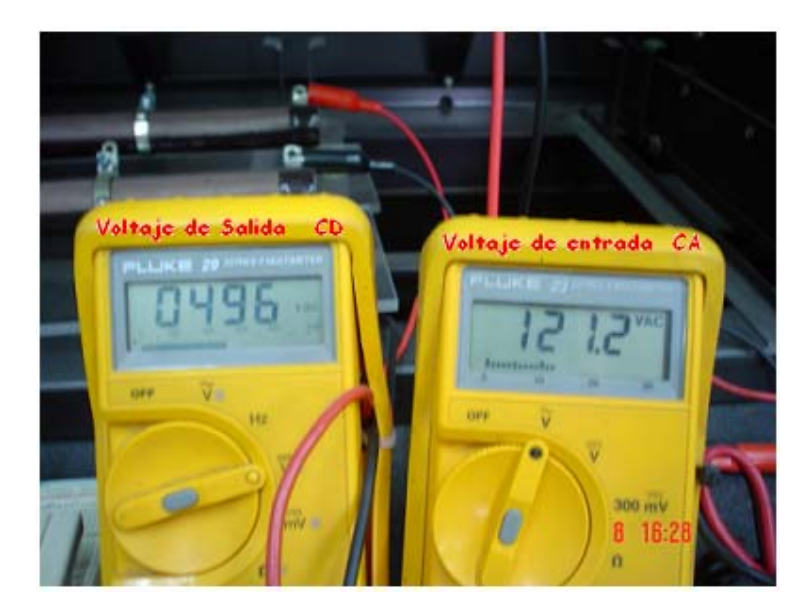

Figura 4.27 Voltaje de entrada y salida

También se realizaron mediciones con el Analizador de Armónicos Fluke 41, con el cual se obtuvieron gráficas del voltaje, corriente y potencia. En la Figura 4.28 se puede observar los armónicos existentes en el voltaje, los cuales son mínimos ya que casi la mayoría de la energía esta concentrada en la fundamental.

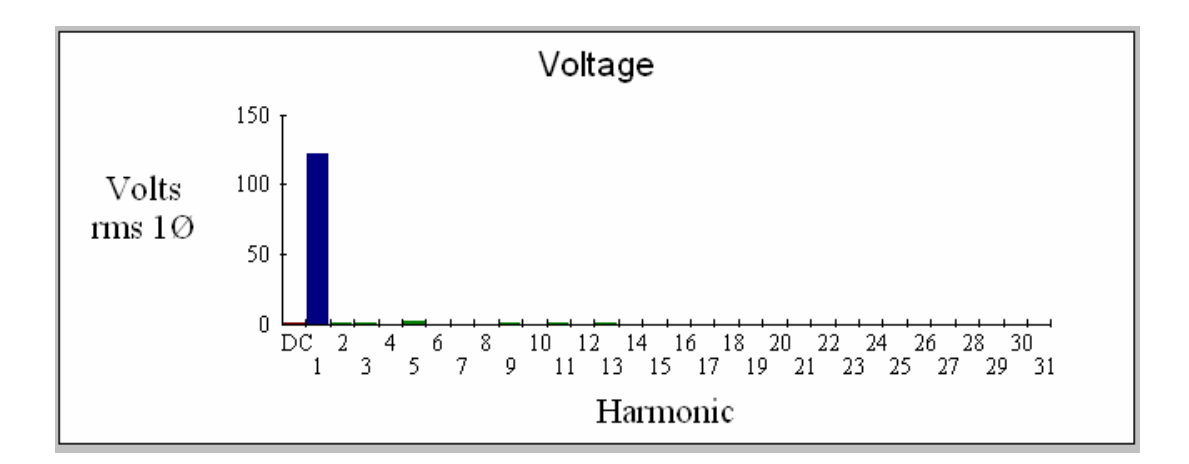

Figura 4.28 Armónicos en el voltaje de entrada

También en la Figura 4.29 se observan, los armónicos en la corriente de entrada. Se puede apreciar en la Figura 4.29, como el número de armónicos de la corriente es pequeño por lo que la mayor parte de la energía se encuentra almacenada en la Fundamental. Se encuentra presente el 3er. armónico, debido a que la forma de onda de la corriente de entrada no es completamente senoidal.

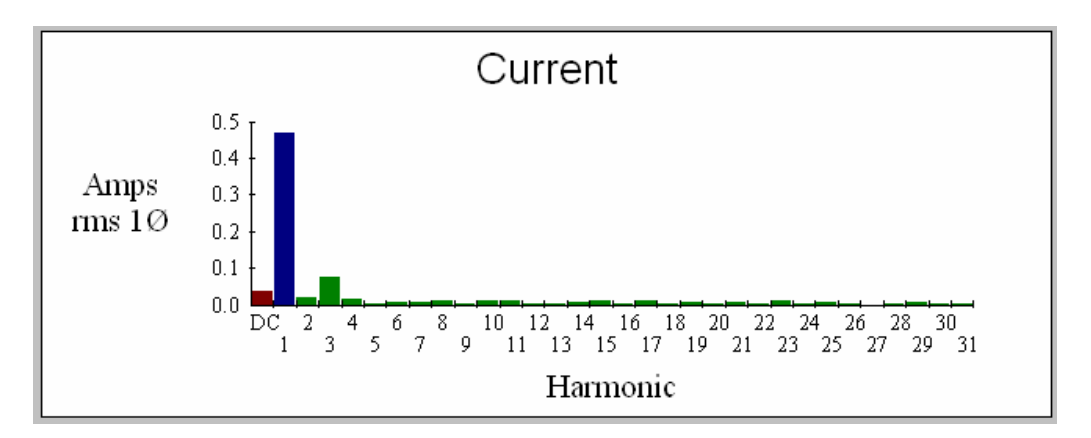

Figura 4.29 Armónicos en la corriente de entrada .

En la Figura 4.30 se puede observar los armónicos existentes en la potencia que sumistra la fuente de entrada. Se puede ver en la Figura 4.30, que la mayor parte de la energía esta almacenada en la fundamental, por lo que la fuente nos entrega 55 W.

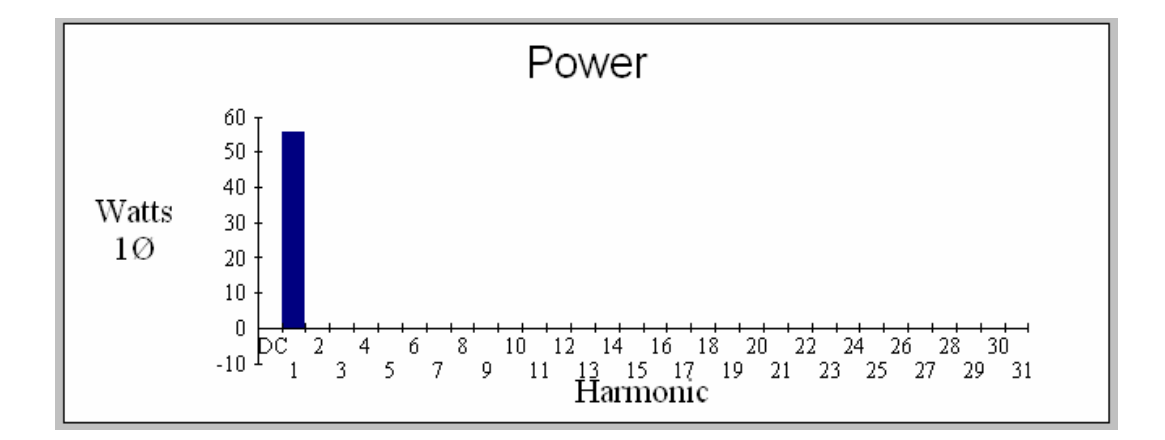

Figura 4.30 Armónicos en la potencia de entrada

El uso del Analizador de Armónicos Fluke 41, nos proporciona varios datos importantes como los que son mostrados en la Figura 4.31. Se observan en esta figura datos interesantes como el FP del 95%, el defasamiento en grados que existe entre el voltaje y la corriente de entrada. El THD del voltaje es de 1.58% y el de la corriente 18.21%, también se observa el porcentaje de energía en los armónicos, los cuales nos permiten ver que si cumple con las regulaciones, ya que la fundamental tiene 98.13% y el 3er amónico tiene 15.68%, por lo que se corrige de manera eficiente el FP.

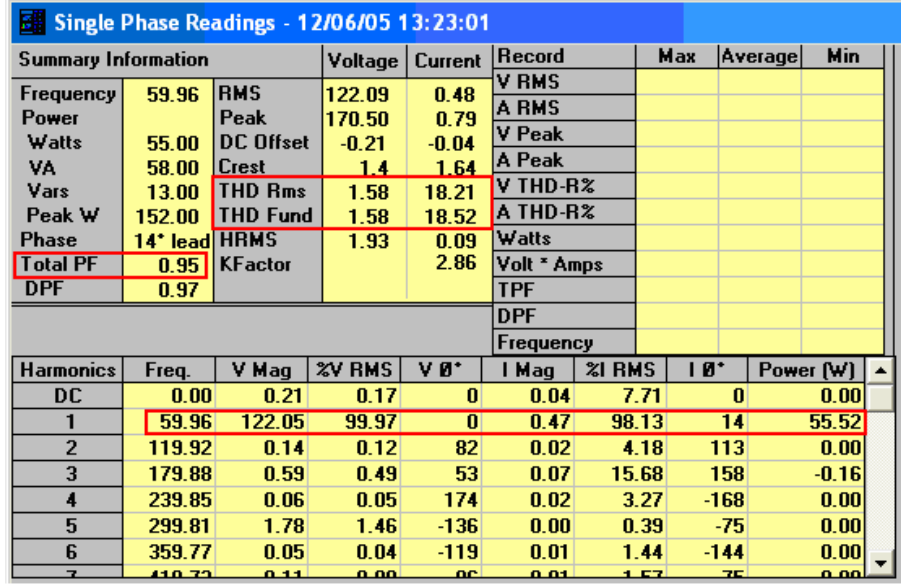

Figura 4.31 Tabla obtenida del analizador de armónicos.

# *4.6.2 Resultados CFP con circuito resonante ZVS.*

El funcionamiento en general del CFP, no cambia por lo que las figuras mostradas sin el circuito resonante siguen vigentes; excepto el voltaje y corriente entre las terminales de drenaje – fuente. En la Figura 4.32 se observa el voltaje entre las terminales drenaje – fuente, se observa como la forma de onda del voltaje se mejora considerablemente con respecto a la Figura 4.22. Debido al interruptor bidireccional, la señal es rectificada, en la Figura 4.22, uno de los semiciclos es mayor que el otro además de tener picos de voltaje. Y en la Figura 4.32 la forma de onda del voltaje entre Drenaje – Fuente es rectificada de manera correcta, es decir el los dos semiciclos tiene una magnitud igual, y se disminuye los picos de voltaje.

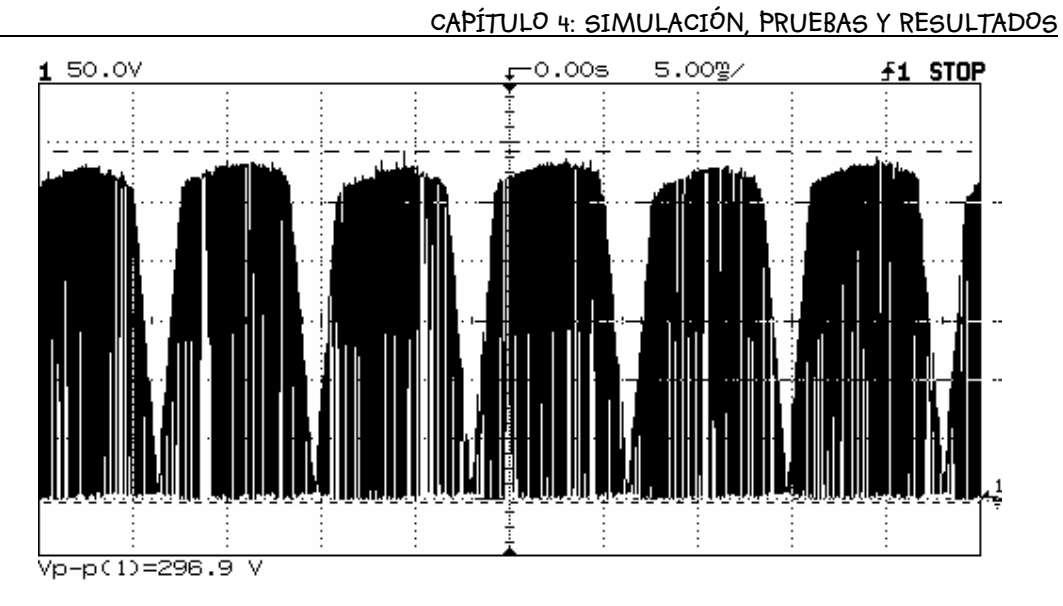

Figura 4.32 Voltaje entre las terminales drenaje – fuente (50 V/div).

En la Figura 4.33 se tiene un acercamiento del voltaje V<sub>DS</sub>, se puede observar que la forma de onda es más cuadrada que en la Figura 4.23 y que además tiene un pequeño retraso en el momento en el que el interruptor K se abre.

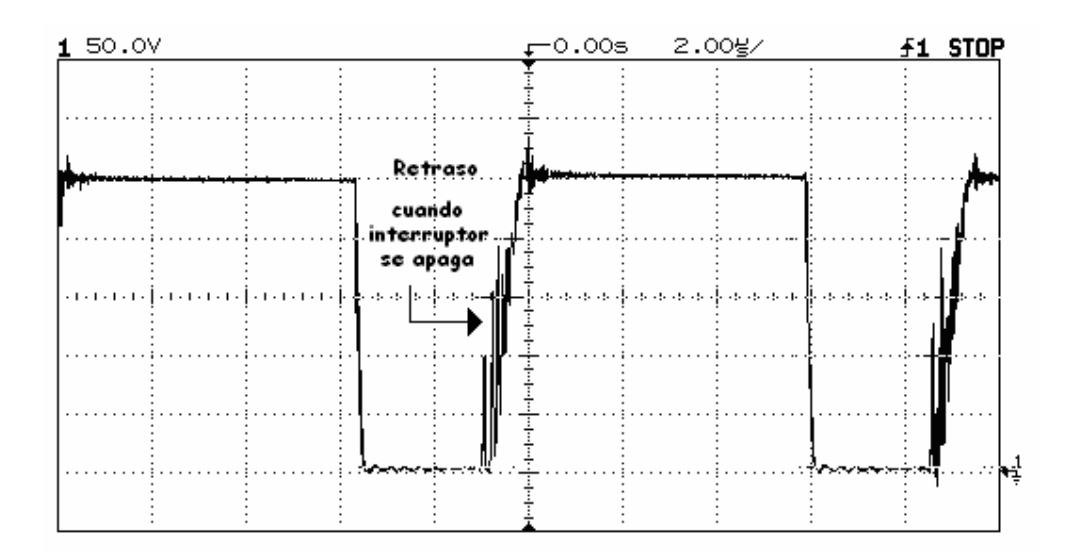

Figura 4.33 Acercamiento voltaje entre drenaje – fuente

En la Figura 4.34 se observa la corriente entre drenaje – fuente. Y en la Figura 4.35 se tiene un acercamiento de la corriente entre estas terminales. Se observa en las Figuras 4.33 y 4.35, el circuito resonante afecta tanto al voltaje como la corriente. Ambas gráficas se muestran por separado, ya que como se explicó anteriormente, para ver si existe resonancia en el circuito se debe observar el voltaje y la corriente de las terminales al mismo tiempo, o sea, en la misma gráfica; esto no fue posible debido a que el MOSFET no se encentra aterrizado. Se observa oscilaciones en la corriente debido al circuito resonante LC.

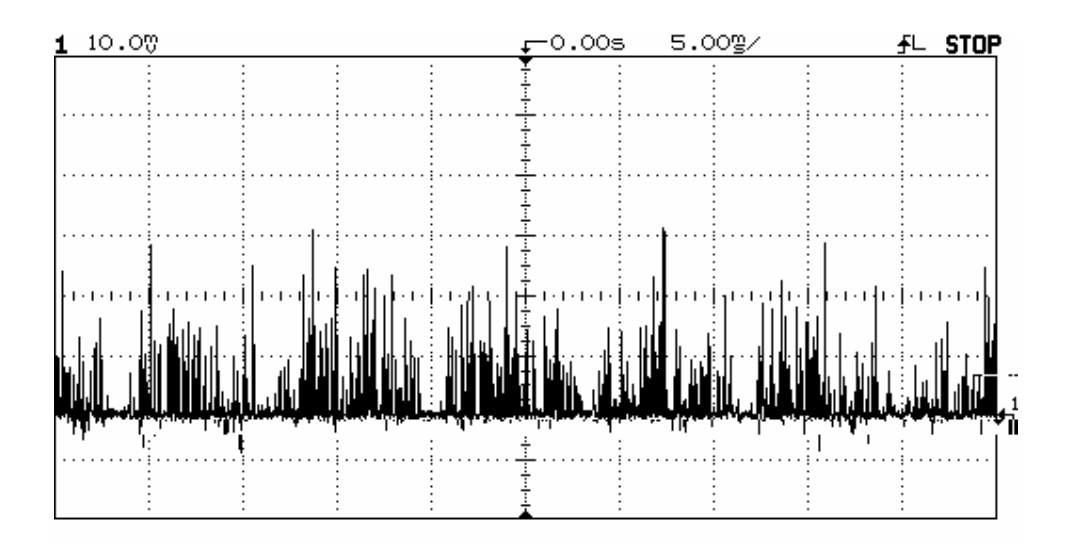

Figura 4.34 Corriente entre las terminales drenaje – fuente 10A/división.

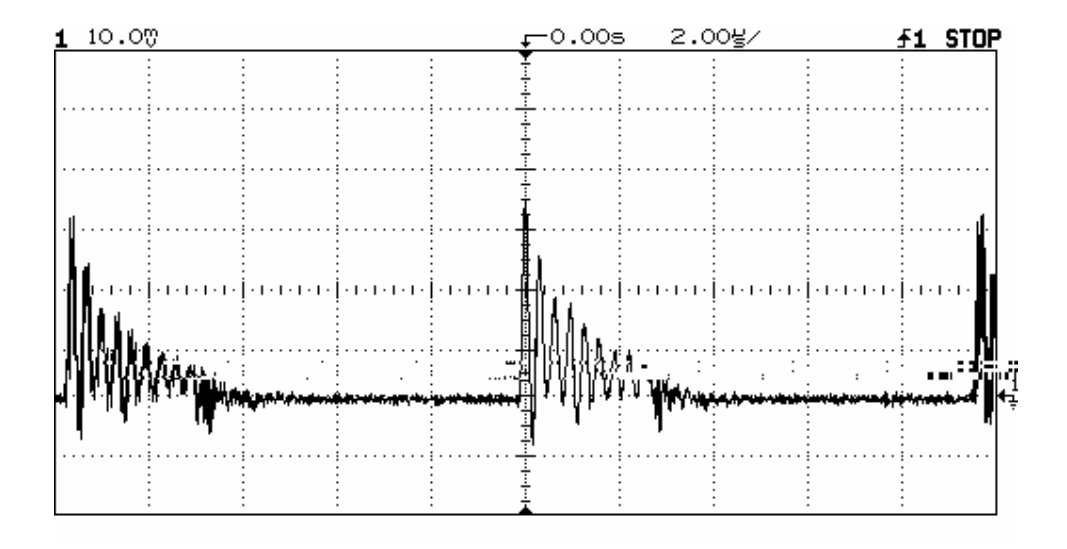

Figura 4.35 Acercamiento de la corriente entre drenaje - fuente

En la Figura 4.36 se observa el contenido armónico en el voltaje de entrada; el cual es mínimo ya que solo se tiene fundamental y el 5to. Armónico en la gráfica, por lo que la mayor parte de la energía esta concentrada en la fundamental.

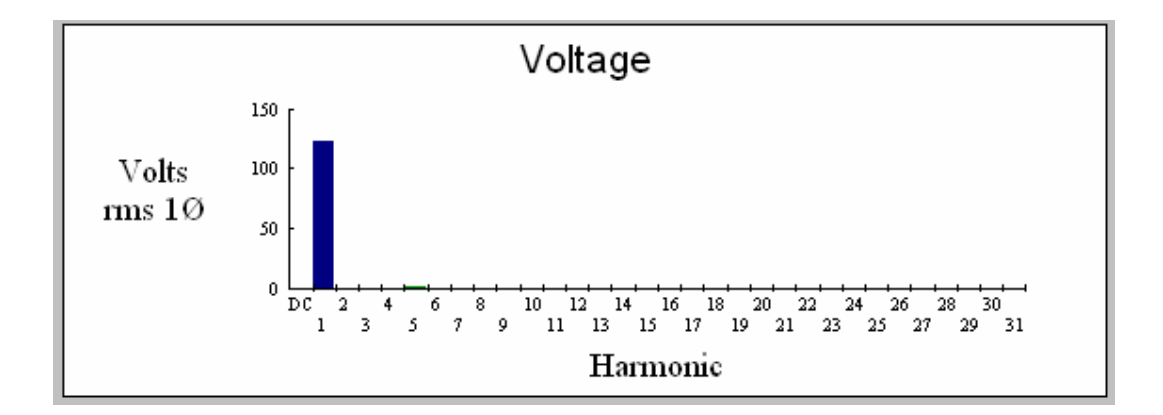

Figura 4.36 Contenido armónico en el voltaje de entrada

En la Figura 4.37 se muestra el contenido armónico existente en la corriente de entrada. Como se puede observar en comparación con la Figura 4.29, la cantidad de contenido armónico en la corriente ha disminuido, el segundo y cuarto armónico ya no se observan como se podría ver en la Figura 4.29. El 3er. armónico esta presente debido a que la forma de onda de la corriente no es totalmente senoidal.

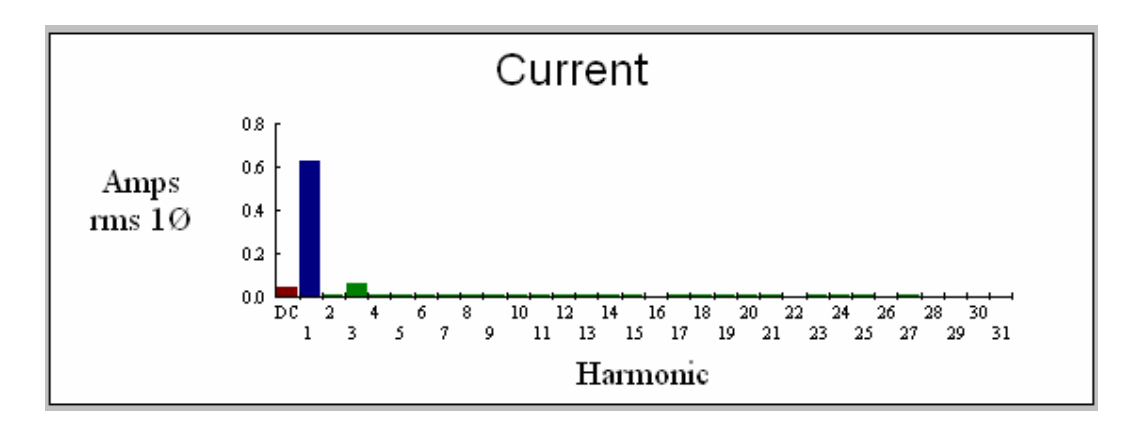

4.37 Contenido armónico de la corriente de entrada

En la Figura 4.38, se observa el contenido armónico de la potencia que suministra la fuente de entrada. Se puede ver que la mayor parte de la energía se encuentra almacenada en la fundamental.

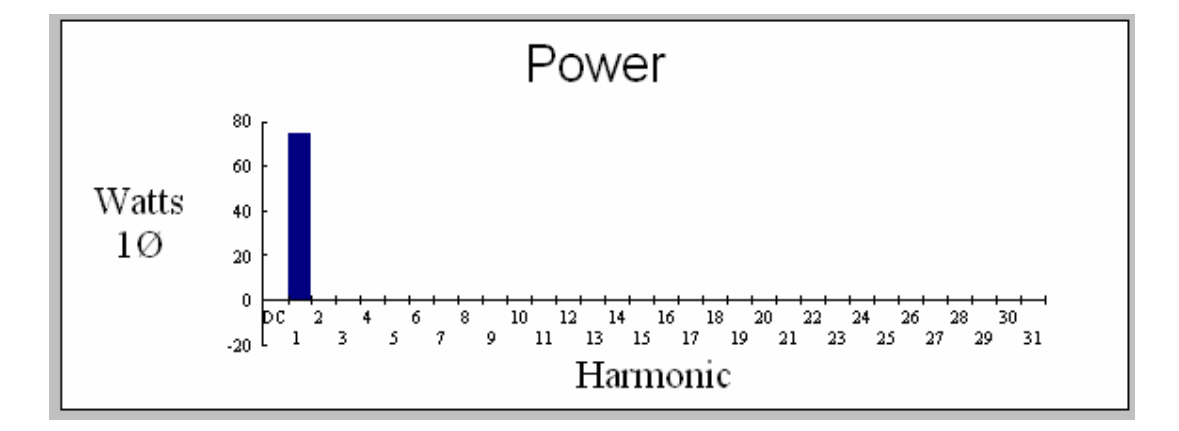

Figura 4.38 Contenido armónico de la Potencia entregada por la fuente de entrada

En la Figura 4.39 se tiene una tabla, la cual nos la proporciona el analizador de armónicos. Esta tabla nos es de gran utilidad ya que como se observa nos entrega valores como el FP y THD. En comparación con la Figura 4.30, el Factor de Potencia aumentó 2% por lo que se tiene con el circuito resonante un FP de 97%, y el THD disminuyó de 18% a 12%. El defasamiento entre voltaje y corriente de entrada también se vio disminuido de 14° a 11°. Y el porcentaje de energía del 3er armónico disminuye de 15% a 10%.

| Single Phase Readings - 12/07/05 14:27:48<br>×                                         |                                                                     |                                                                                                    |                                                            |                                                                   |                                                                                           |               |              |                 |  |
|----------------------------------------------------------------------------------------|---------------------------------------------------------------------|----------------------------------------------------------------------------------------------------|------------------------------------------------------------|-------------------------------------------------------------------|-------------------------------------------------------------------------------------------|---------------|--------------|-----------------|--|
| <b>Summary Information</b>                                                             |                                                                     |                                                                                                    | Voltage                                                    | <b>Current</b>                                                    | <b>Record</b>                                                                             |               | Max          | Min<br> Average |  |
| Frequency<br>Power<br>Watts<br>VA<br>Vars<br>Peak W<br><b>Phase</b><br><b>Total PF</b> | 59.96<br>74.00<br>76.00<br>14.00<br>170.00<br>11* lead HRMS<br>0.97 | <b>RMS</b><br>Peak<br><b>DC</b> Offset<br><b>Crest</b><br><b>THD Rms</b><br><b>THD Fund</b><br><b>KFactor</b> | 122.11<br>170.66<br>$-0.29$<br>1.4<br>1.47<br>1.47<br>1.79 | 0.63<br>0.97<br>$-0.05$<br>1.55<br>12.35<br>12.45<br>0.08<br>2.07 | V RMS<br><b>A RMS</b><br>V Peak<br>A Peak<br>V THD-R%<br>A THD-R%<br>Watts<br>Volt * Amps |               |              |                 |  |
| <b>DPF</b>                                                                             | 0.98                                                                |                                                                                                    |                                                            |                                                                   | <b>TPF</b>                                                                                |               |              |                 |  |
|                                                                                        |                                                                     |                                                                                                    |                                                            |                                                                   | <b>DPF</b><br>Frequency                                                                   |               |              |                 |  |
| <b>Harmonics</b>                                                                       | Freq.                                                               | V Mag                                                                                                    | <b>%V RMS</b>                                              | v ø*                                                              | l Mag                                                                                     | <b>%I RMS</b> | $10^{\circ}$ | Power (W)       |  |
| DC                                                                                     | 0.00                                                                | 0.29                                                                                                    | 0.24                                                       | $\bf{0}$                                                          | 0.04                                                                                      | 7.21          | $\mathbf{0}$ | 0.00            |  |
| 1                                                                                      | 59.96                                                               | 122.08                                                                                                    | 99.98                                                      | n                                                                 | 0.62                                                                                      | 99.23         | 11           | 74.08           |  |
| $\overline{2}$                                                                         | 119.92                                                              | 0.02                                                                                                    | 0.01                                                       | $-176$                                                            | 0.01                                                                                      | 1.90          | 110          | 0.00            |  |
| 3                                                                                      | 179.88                                                              | 0.53                                                                                                    | 0.44                                                       | 58                                                                | 0.06                                                                                      | 10.41         | 162          | $-0.16$         |  |
| $\overline{\mathbf{4}}$                                                                | 239.85                                                              | 0.02                                                                                                    | 0.02                                                       | $-153$                                                            | 0.01                                                                                      | 1.60          | 131          | 0.00            |  |
| 5                                                                                      | 299.81                                                              | 1.63                                                                                                    | 1.34                                                       | $-142$                                                            | 0.01                                                                                      | 1.80          | 22           | $-0.16$         |  |
| 6<br>7                                                                                 | 359.77<br>410.73                                                    | 0.02<br>n nn                                                                                                  | 0.01<br>0.10                                               | 152<br>100                                                        | 0.01<br>0.01                                                                              | 1.60<br>1.70  | 143<br>70.   | 0.00<br>0.00    |  |

 **CAPÍTULO 4: SIMULACIÓN, PRUEBAS Y RESULTADOS** 

Figura 4.39 Tabla obtenida del analizador de armónicos

En la Figura 4.40 se puede observar, el voltaje de entrada y salida. Como se ve se tiene 121 Vrms, con una salida de 507 V<sub>CD</sub>, con lo cual se observa que se logró llegar al voltaje de salida deseado.

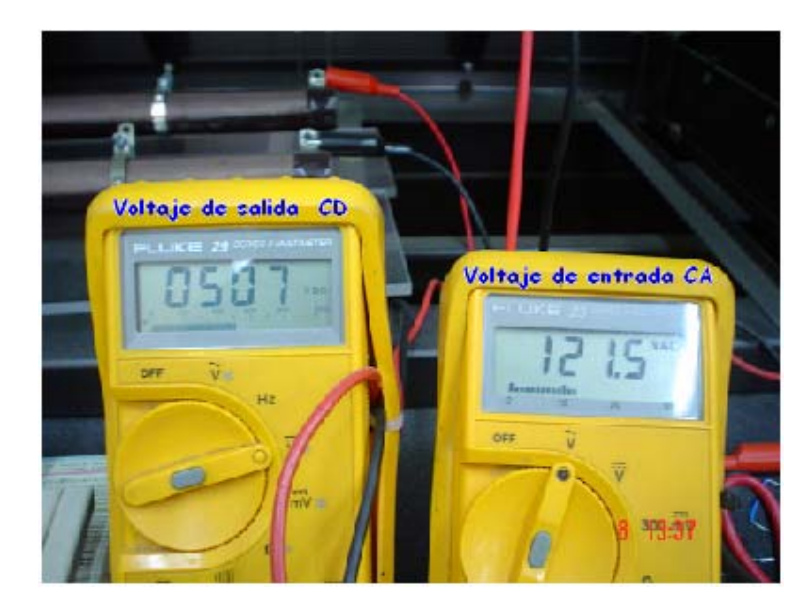

Figura 4.40 Voltaje de entrada y salida.

En este capítulo se observaron los resultados experimentales del CFP, tanto a conmutación dura, como con un interruptor resonante. Se compararon, ambos resultados donde se observa como el circuito resonante ayuda a disminuir el THD y aumentar el factor de potencia.